圖1

## **vSphere Client**

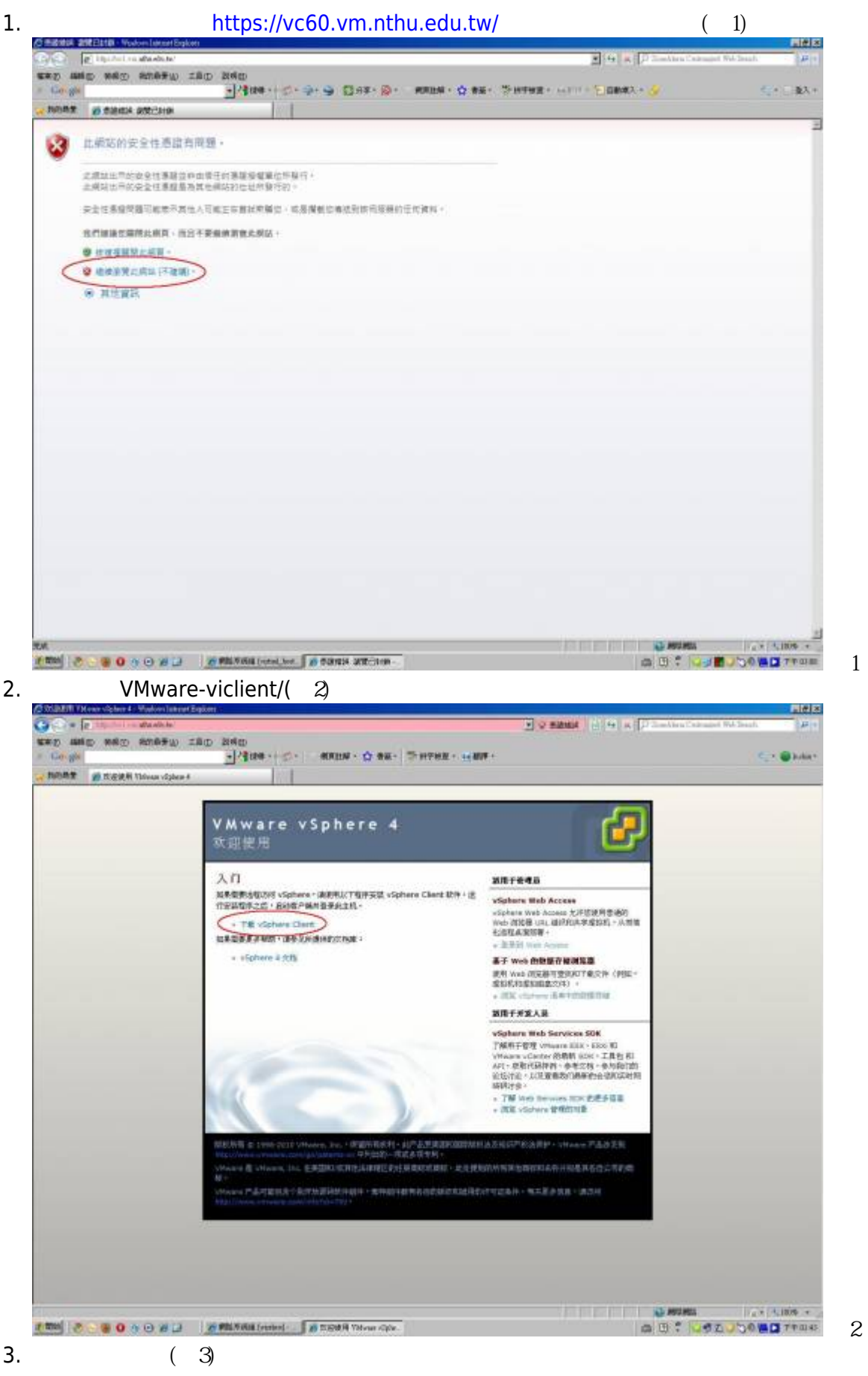

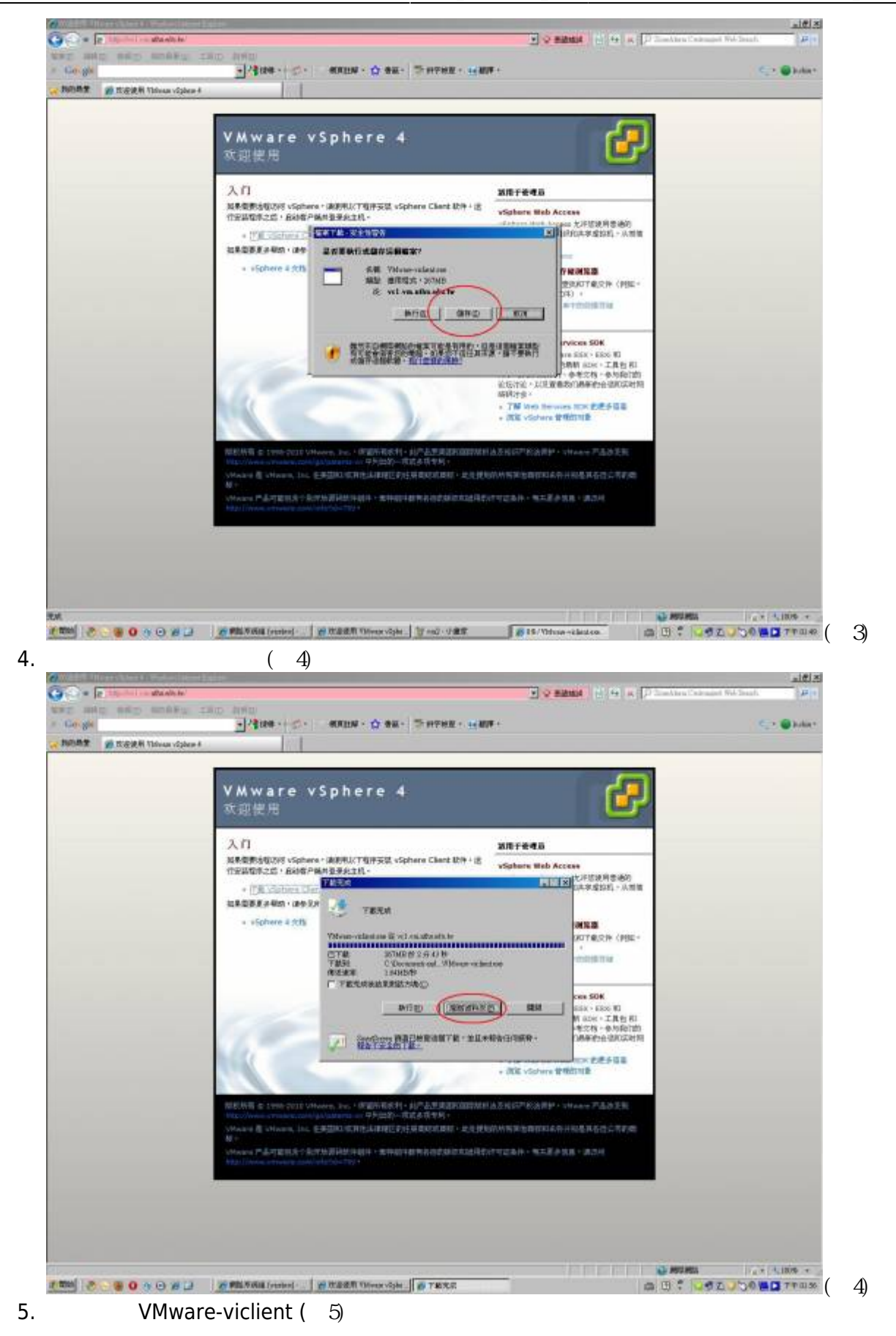

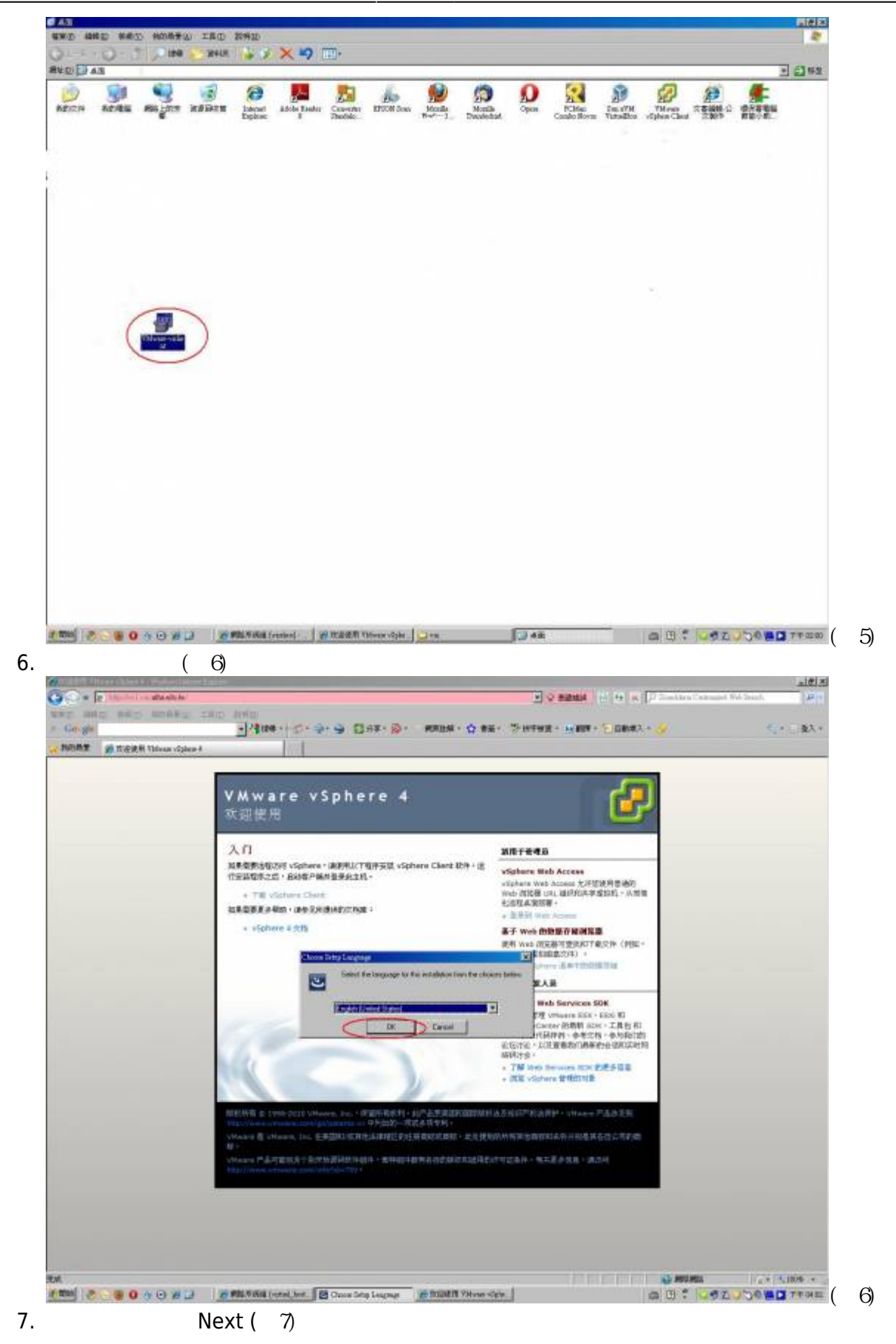

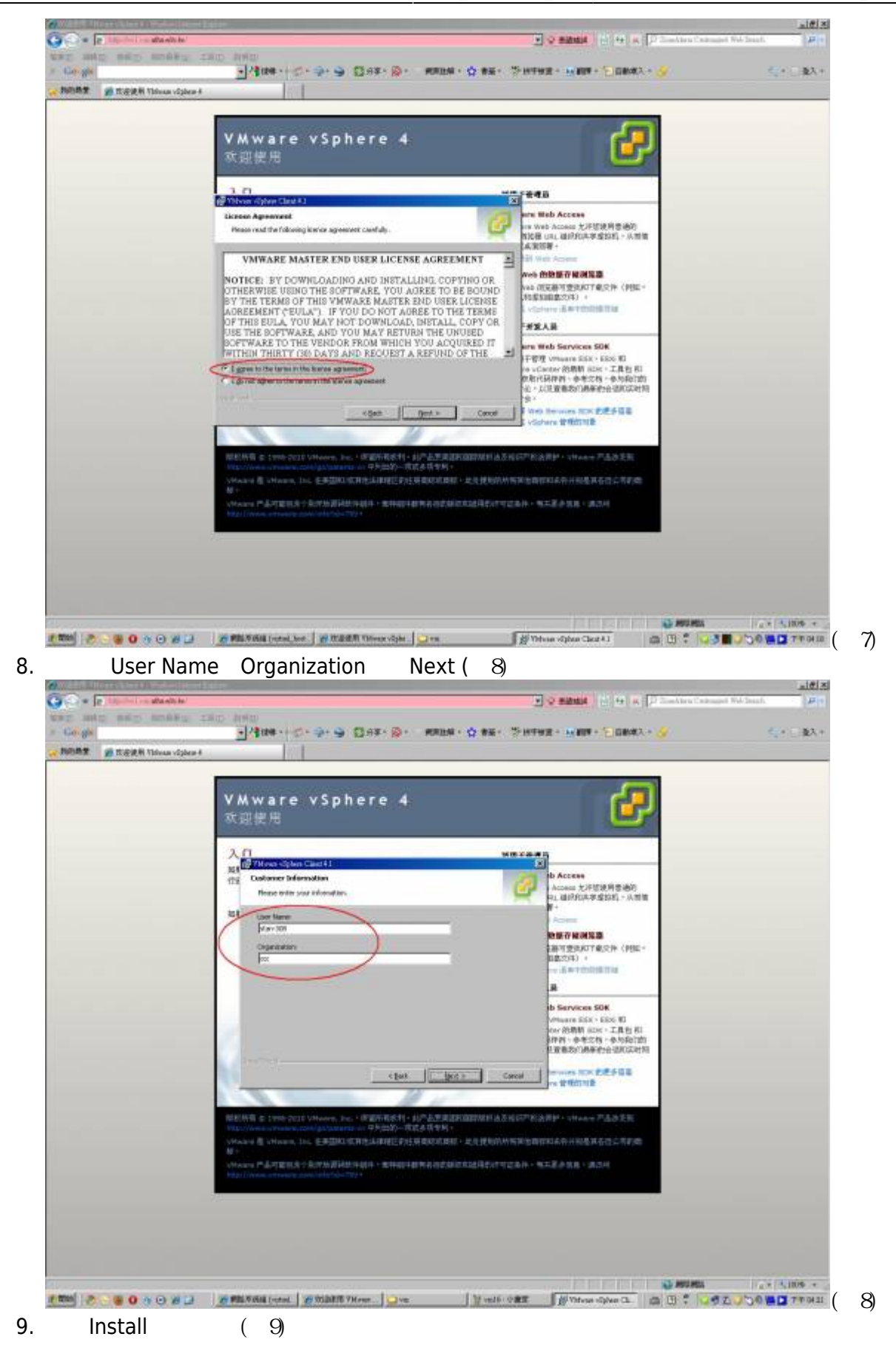

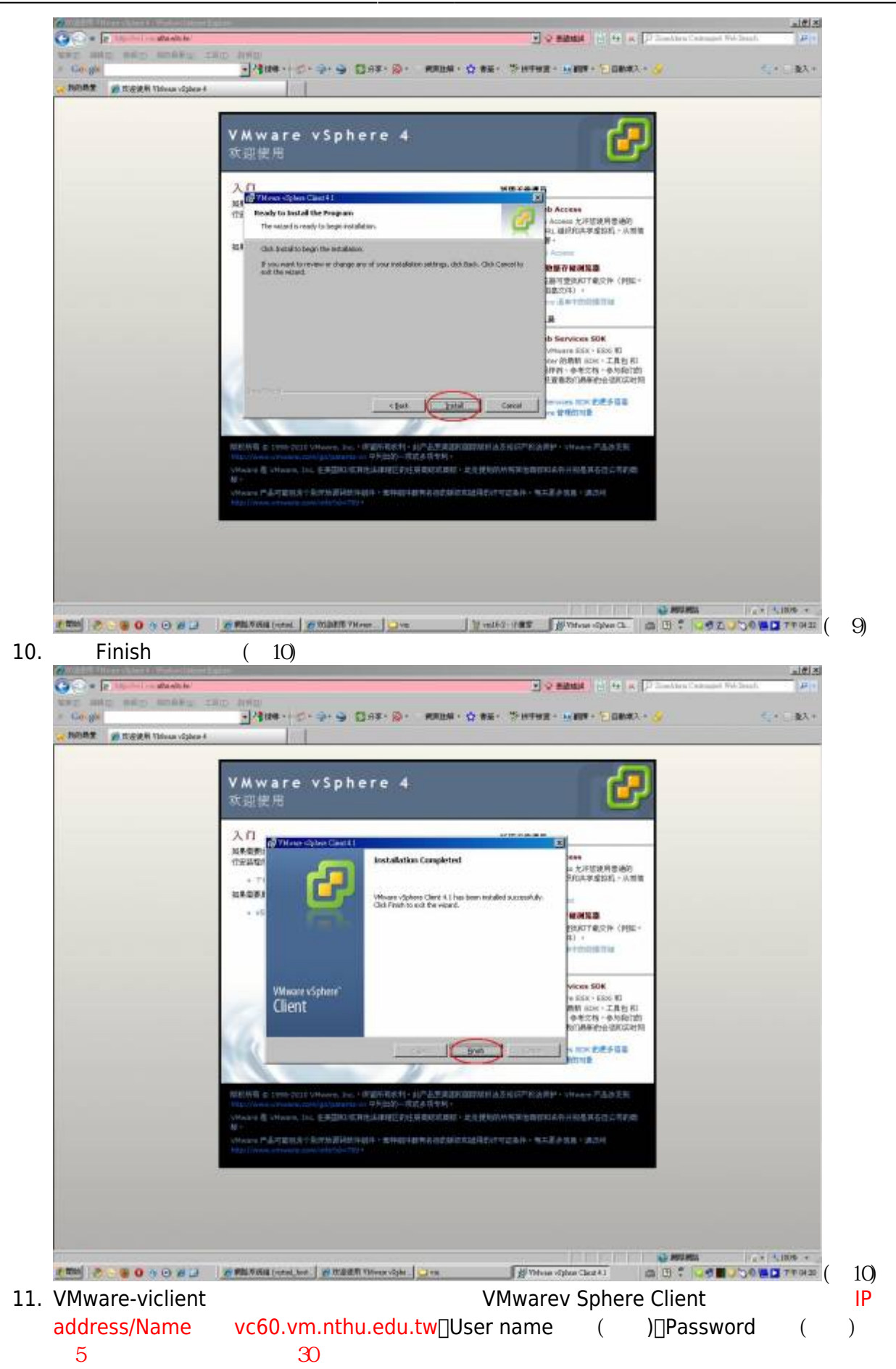

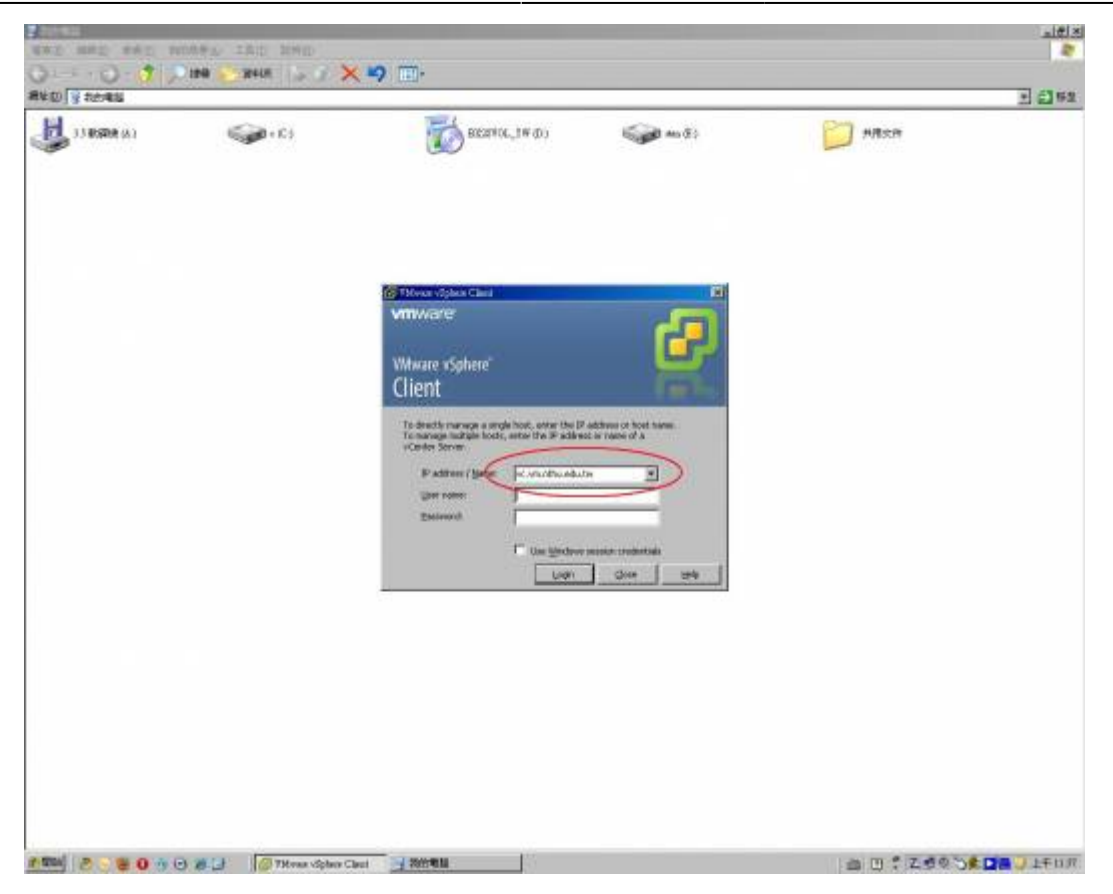

From: <https://net.nthu.edu.tw/netsys/>-

Permanent link: **[https://net.nthu.edu.tw/netsys/virtual\\_host:install\\_client](https://net.nthu.edu.tw/netsys/virtual_host:install_client)**

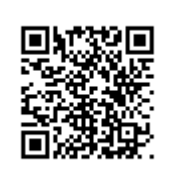

Last update: **2017/12/18 14:45**